## $\equiv$ Enhancing the Assetmanagement Life Cycle using BIM and GIS

Niels Reyngoud GeoBIM – BIM for Transportation

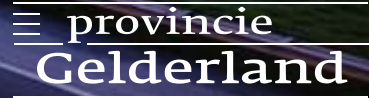

Provincie Gelderland | 1 december 2016

# Province of Gelderland

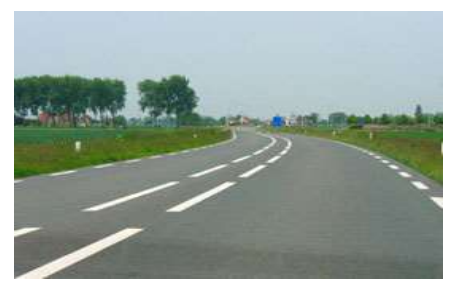

1.200 km roads 1.400 km bike roads

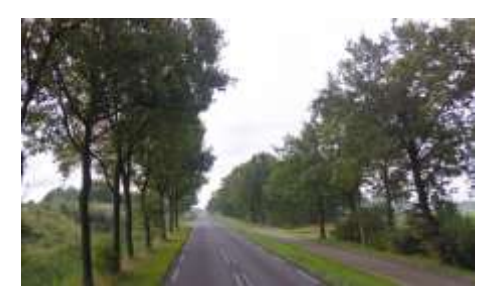

84.000 trees 14.700.000 m2 grass

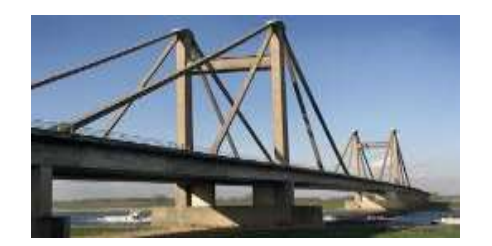

540 bridges, tunnels, overpasses 6.000 culverts 30 km acoustic screens

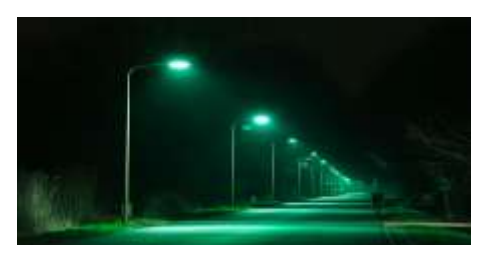

20.000 lamp posts 190 traffic light controls 242 traffic measurement systems 24 camera systems

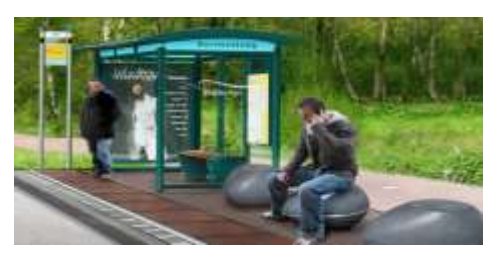

780 bus stops 16 carpool sites 110 gas stations

# Developments in road management

- Budgets shrink
- Pressure for smaller government
- Pressure for more transparency (why do we do the things we do)
- Bigger accent on life cycle management
- Shift from active to more directing rol of our department
- Answer: implementation of asset management!

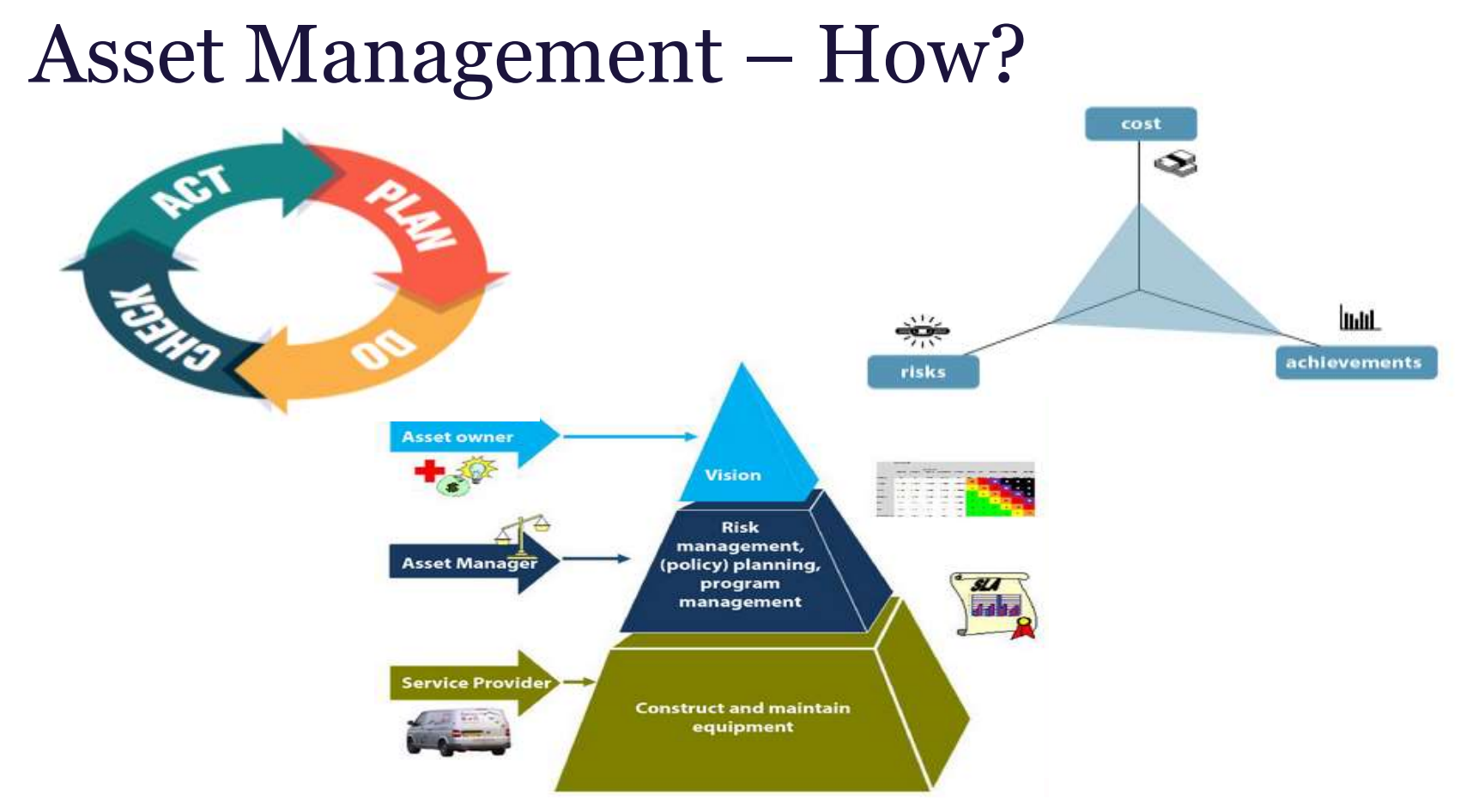

### Provincie Gelderland | 01 December 2016 4

## Asset Management Life Cycle

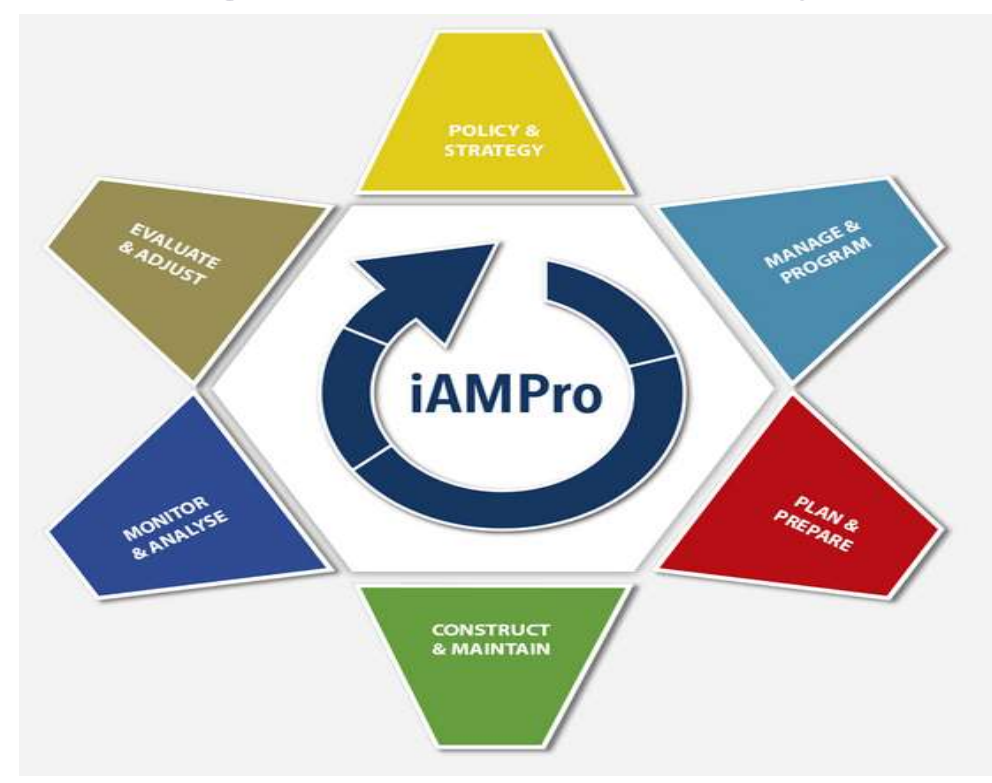

### Importance of information management

Essential in asset management:

- Actual, complete and sound data
- Use data to find the balance between costs, risks and achievements
- Gather data just once, at the 'source' and then use it throughout the whole life cycle
- We realise that information management should have a dominant place in all of our processes

Information management using GIS and BIM is the heart of the asset management life cycle!

### Examples of GIS and BIM in the life cycle

How we use GIS and BIM in the life cycle:

- 1. Project information management
- 2. IMGeo basemap as the source for all data
- 3. Gelderland Object Type Library (OTL)
- 4. Using COINS to keep data actual and complete
- 5. Using COINS 2.0 in maintenance projects

## 1. Project information management

- Using an information system from the first phase of the project
	- 1. Relatics
		- system breakdown structure
		- customers and system requirements
		- risk management
		- issue management
	- 2. iViewer (GIS viewer)
		- Location of cables
		- Land use plans
		- System boundaries
		- Traffic models
		- Design alternatives
- Both systems are coupled and function as one
- Users are very enthusiastic; they have all the information they need in one systems

### Project information management

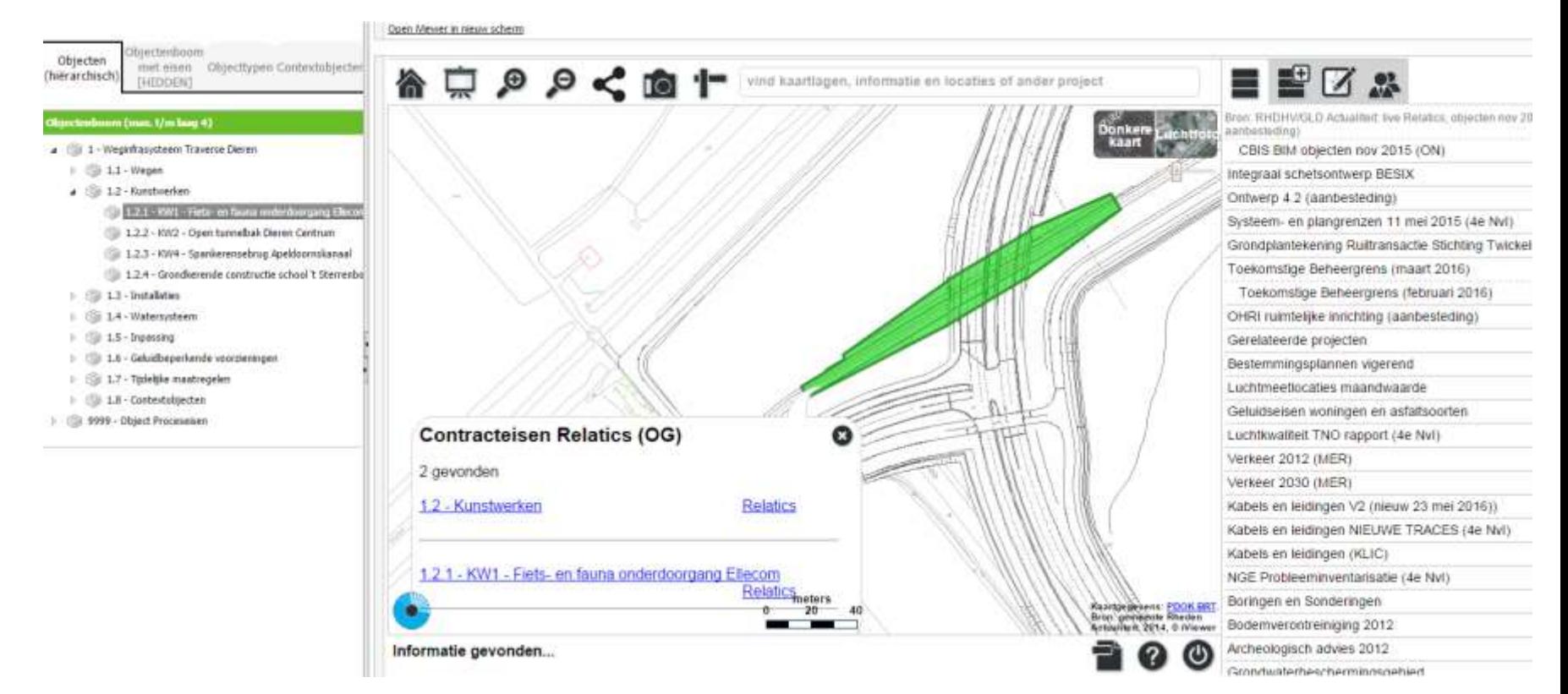

### 2. IMGeo basemap - source of all data

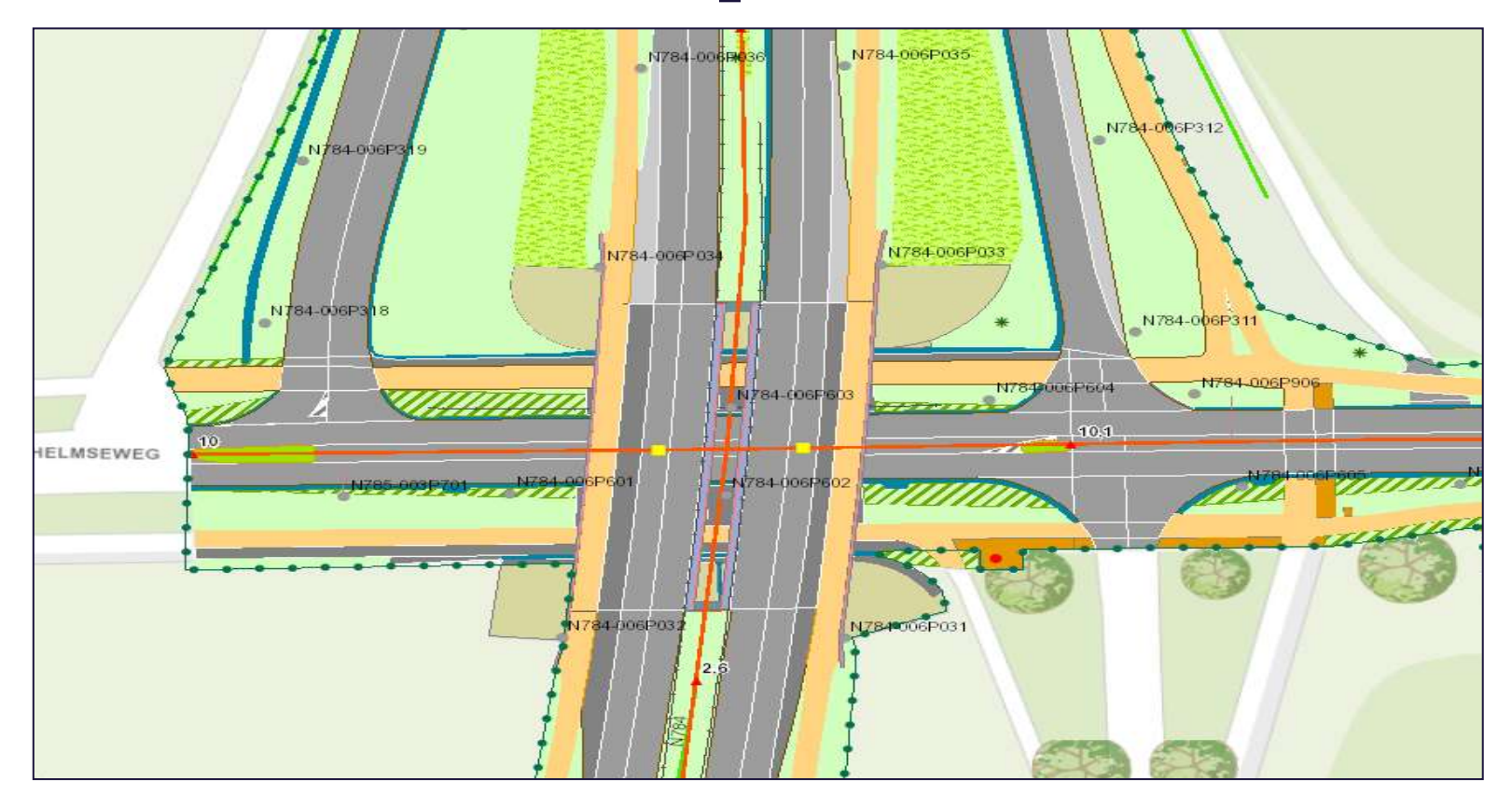

### 2. IMGeo basemap - source of all data

Monitoring completeness of data in the basemap (2011-2016)

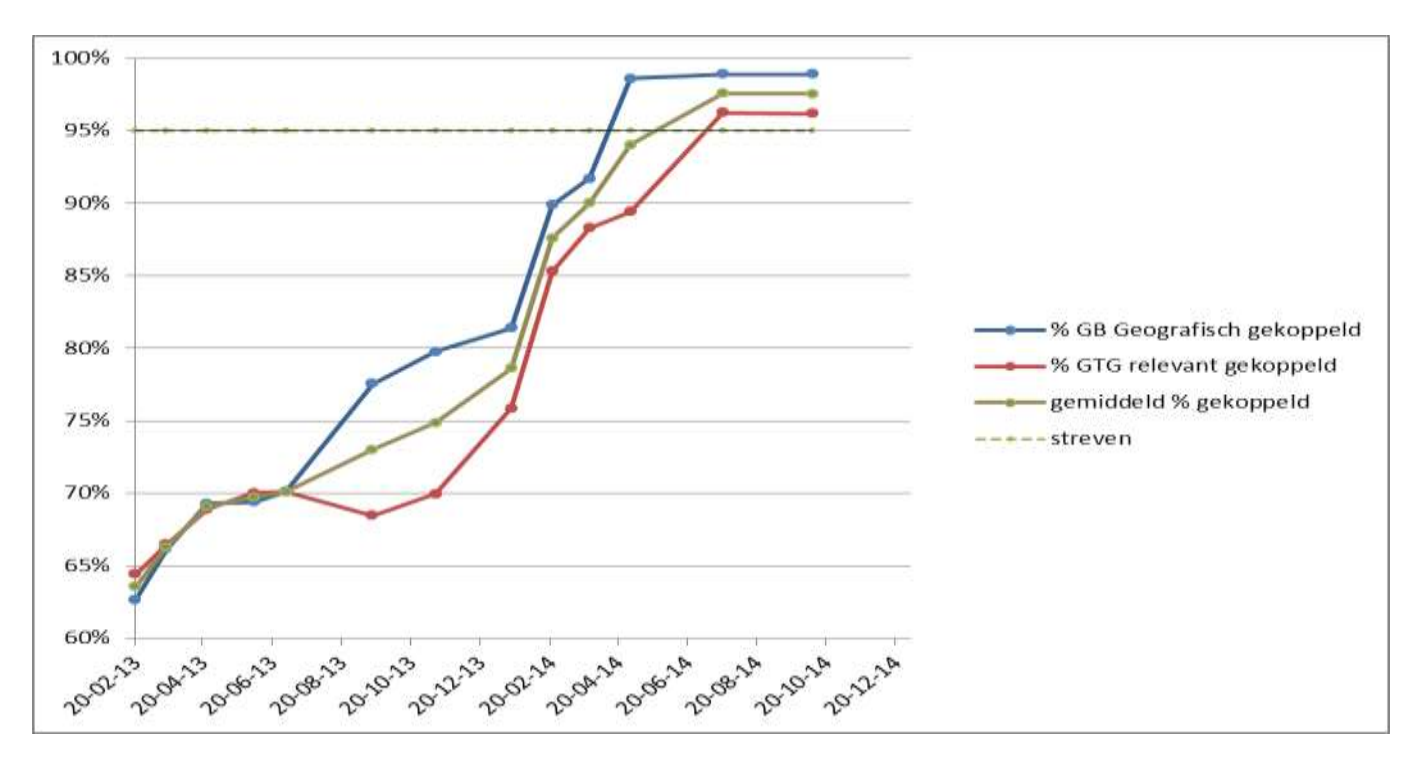

Dictionary or encyclopaedia of general features of objects (objecttypes)

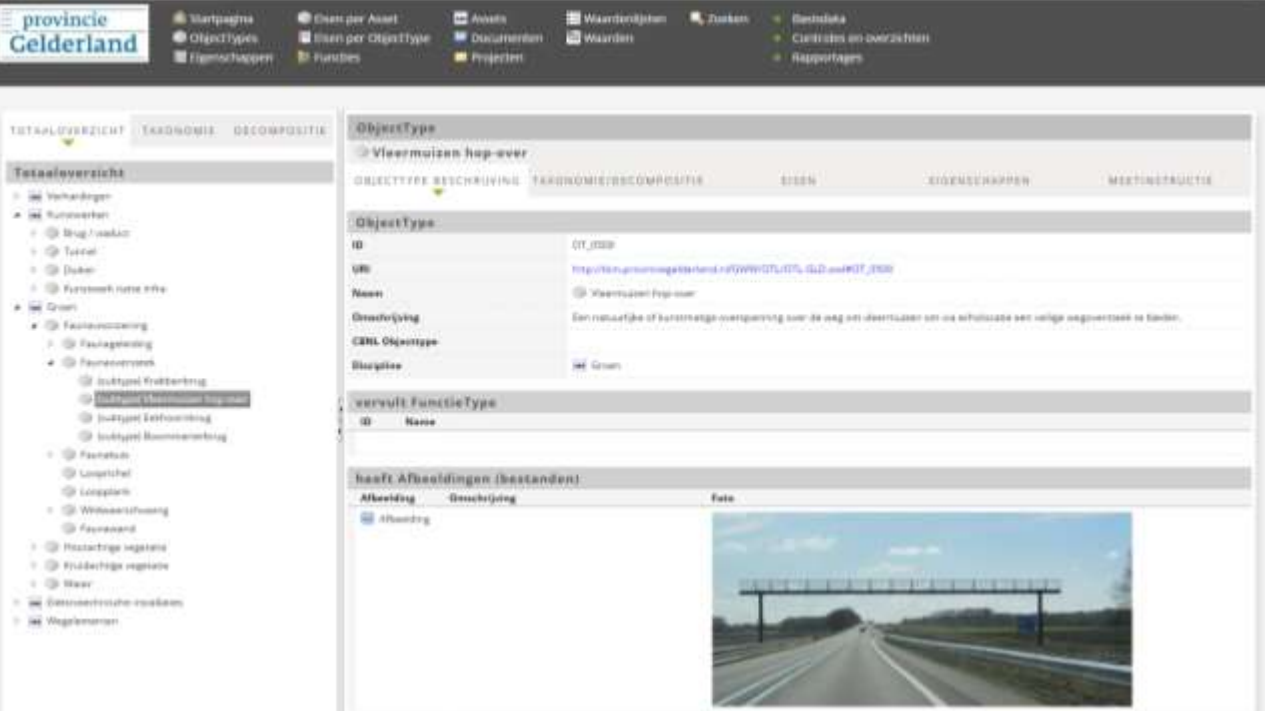

- Taxonomy with subtypes till the level used in the integral information system
- Decomposition following (partly) NEN2767-4 standard

### **Decompositie**

- 4 **Bushalte** 
	- **D** Busperron
	- Dynamisch Reis Informatiesysteem (DRIS)
		- Halteinformatiebord
	- 4 Haltekom
		- $\triangleright$   $\heartsuit$  Verharding weg
		- Haltepaal
		- <sup>6</sup> Abri
		- Afvalbak
		- **Bank**
		- Fietsabri
		- **Sal Fietsenrek**
		- Fietskluis
		- Hek

### Taxonomie

- 4 © Object
	- 4 Beheerobject
		- Artistiek kunstwerk
		- Bebordings- en bebakeningsobject
			- 4 Bebakeningsobject
				- Actieve wegmarkering (onbedraad)
				- <sup>(25</sup>) Afsluitpaal
				- Bebakening (verticaal)
				- **Bermplank**
				- Flexibel flapje
				- Hectometerpaal
				- Stevige bebakening
				- Verkeersspiegel
				- Wegdekreflector

- Instruction how to delimit objects in the IMGEO map
- Schema of properties for in the integral management system

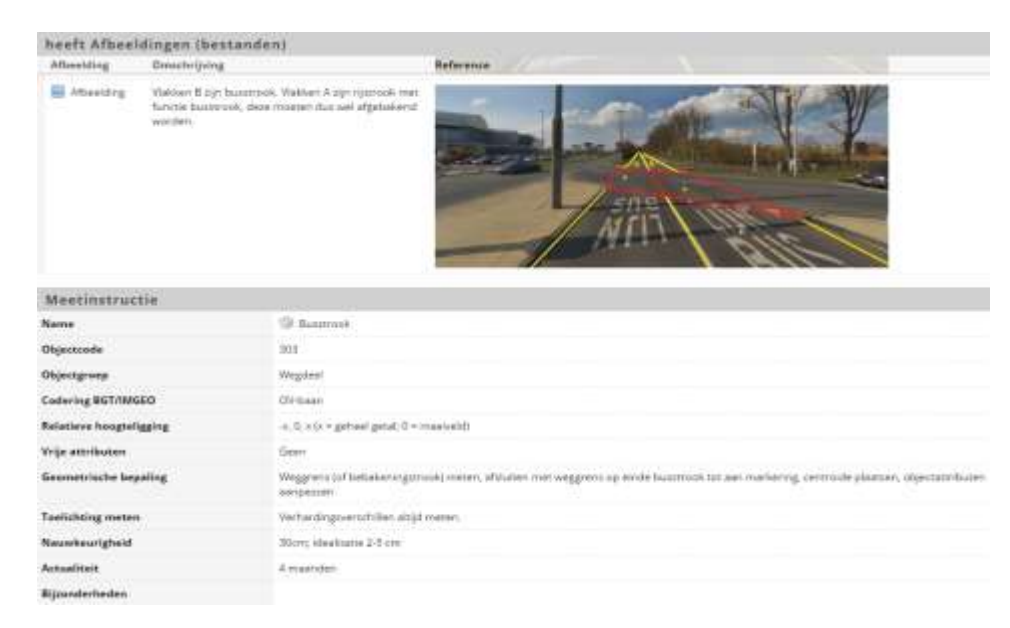

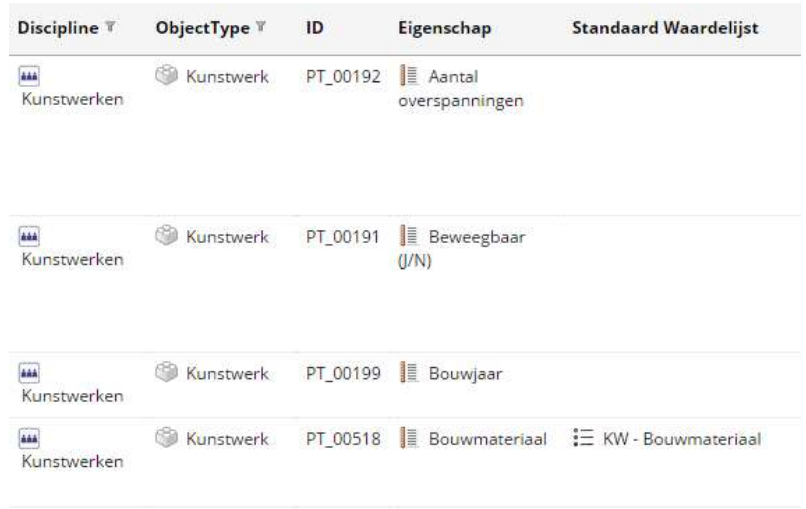

• Sets of standards requirements that can be used in maintenance projects

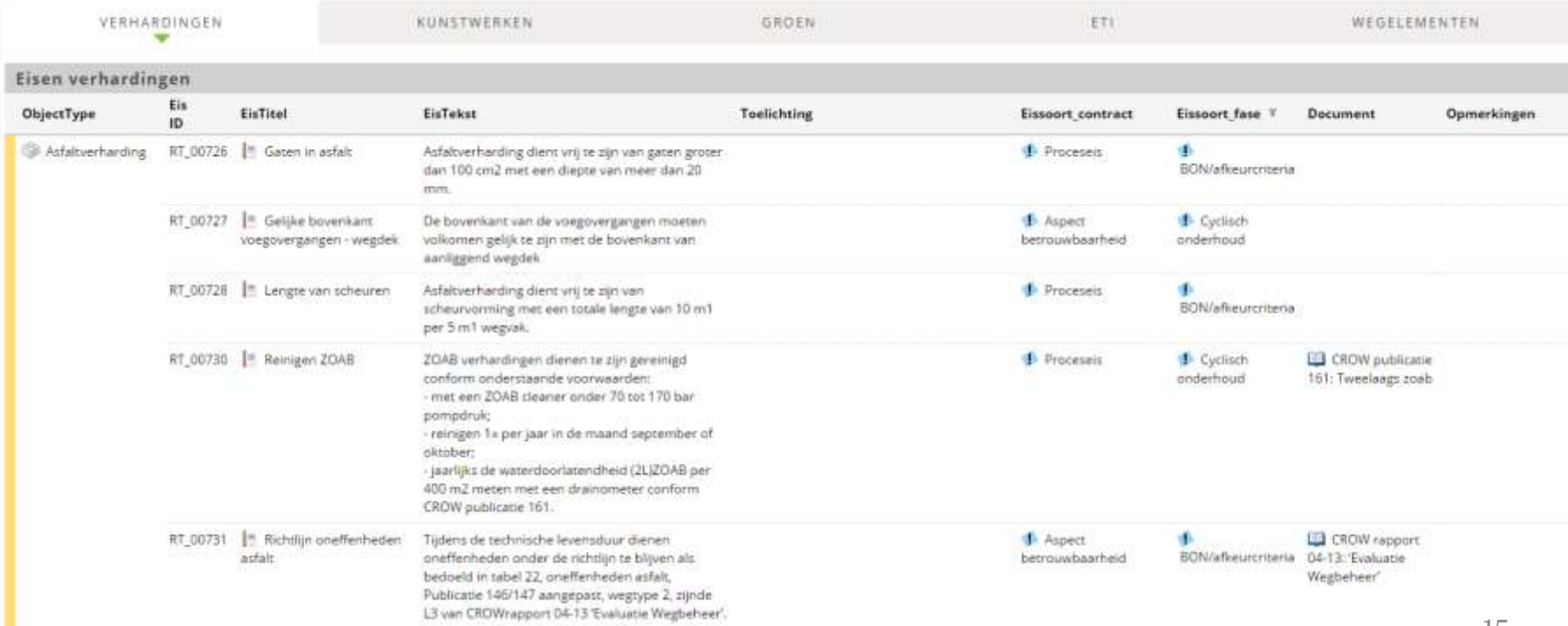

- COINS 1.1 export function (COINS 2.0 is under construction)
- Link with CB-NL library (not yet filled)

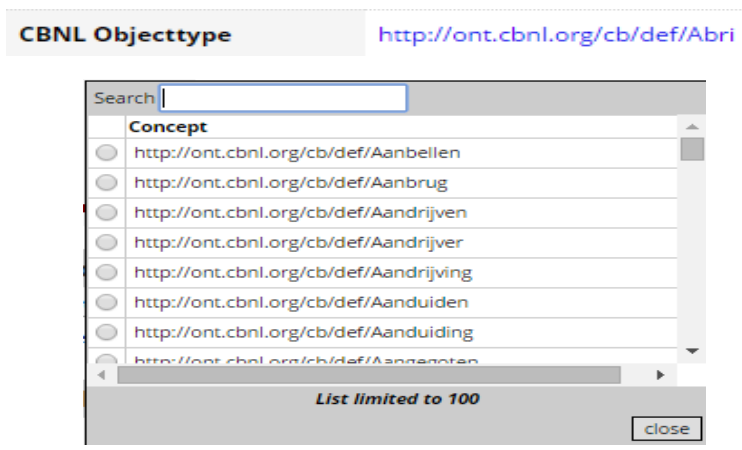

# 4. Using COINS to keep data complete

- Until 2014 we did all of our data management ourselves
	- Team of surveyors that collected the data after a project was finished
	- Searching through big piles of papers produced by the projects to find the information for the maintenance phase
- But: most of data finds its origin in projects; that is where objects are created, modified or deleted
- The information is there, why don't we use that?
- Using COINS to standardize revision information

### 4. Using COINS to keep data complete

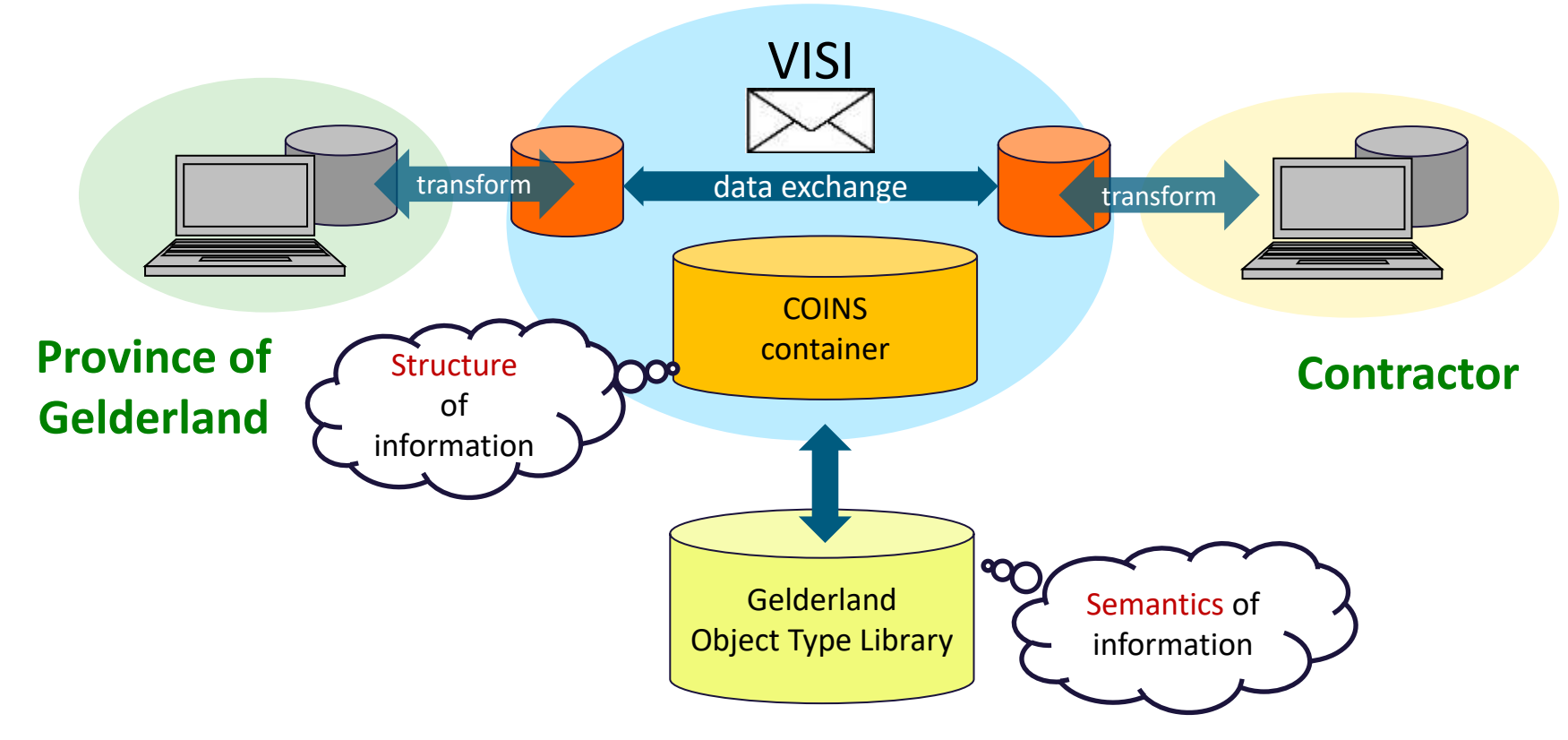

### 5. Using COINS 2.0 in maintenance projects

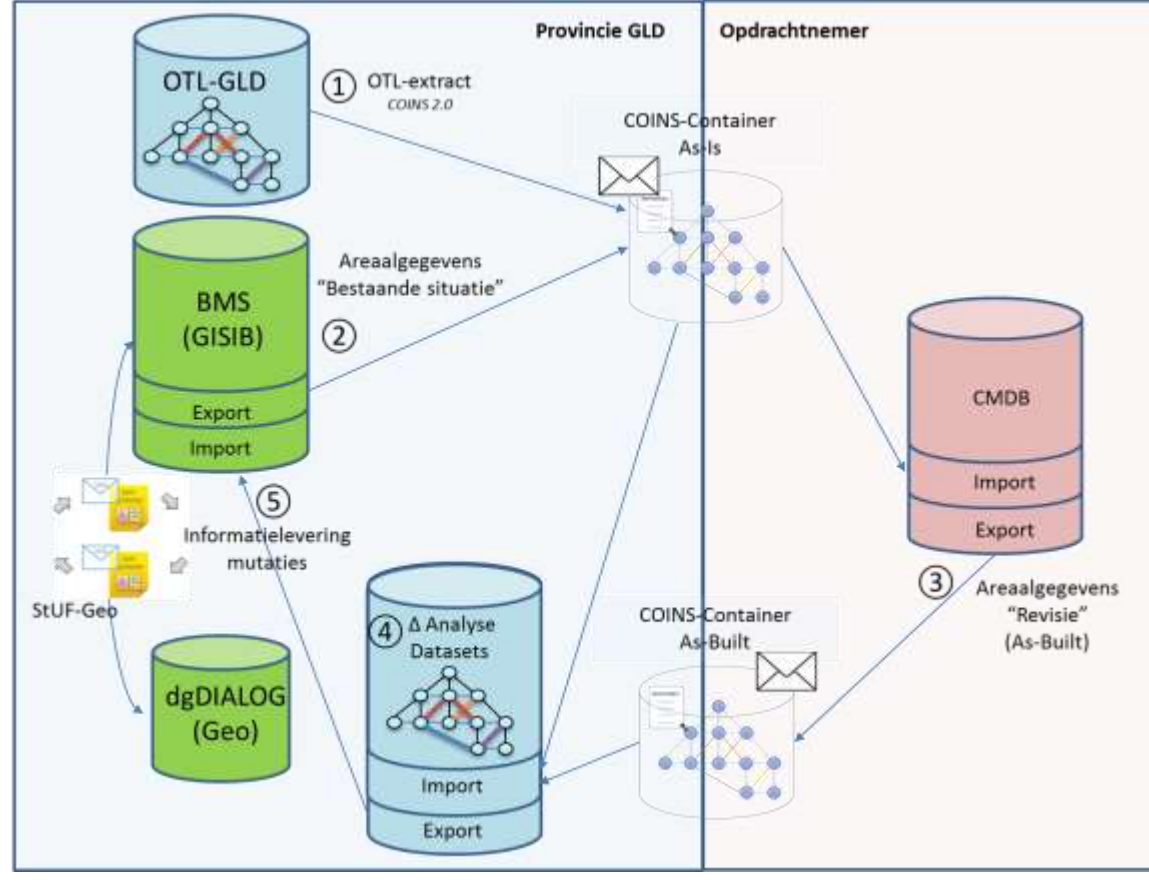

#### 1-2:

Asset information of the integral management system is typed along OTL-GLD and delivered as an 'as-is' container

#### 3:

Contractor modifies data and sends 'as-built' container back

4:

(Geo)SparQL queries are used for delta-analysis

5:

Mutations are read back into integral management system using IMGEO messages coded with the 'GeoSTUF' standard.

Synchronisation between management system and system for large scale topography uses the same messages

### Questions

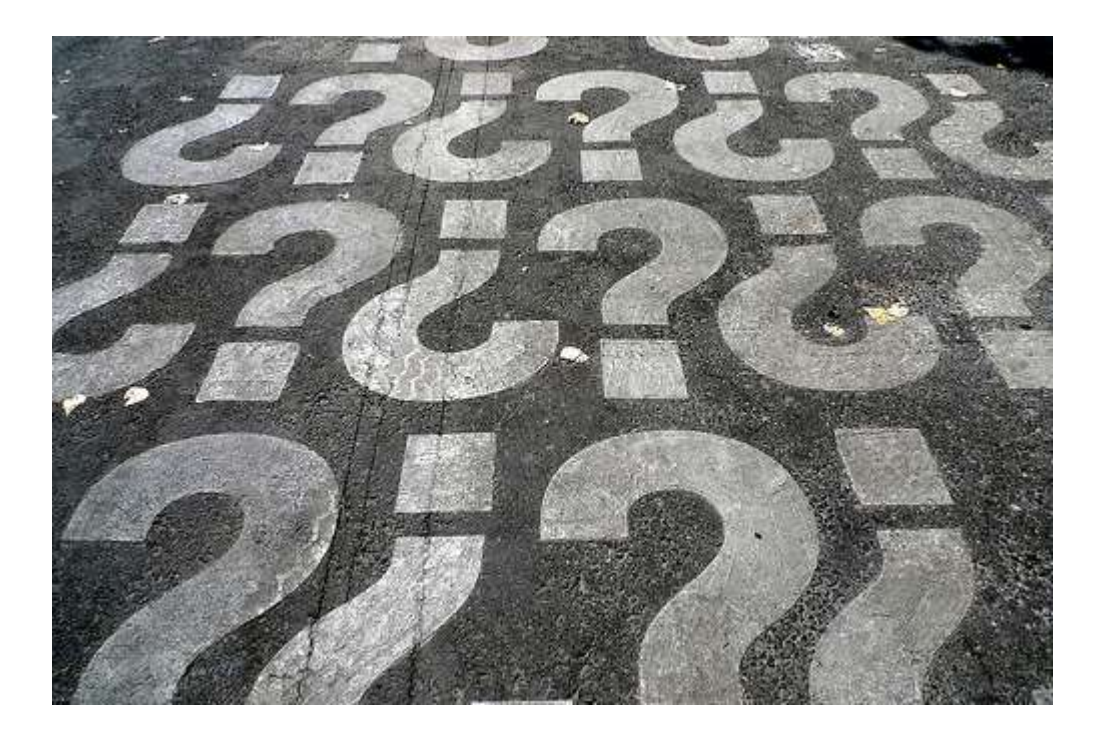